**9 th May 2019 IMDS Model Office Next rollout November 19th , 2018 Production rollout May 9 th , 2019** 

## **IMDS Release 12.0 Information**

## **1. IMDS Regulation Wizard - Intelligent Substance-Material Management for BPR**

**Intelligent Biocide Flagging** - Incorporate extra checks when adding substances to Material MDSs. To ensure that a substance is used in a material class that is eligible for BPR flagging, an internal processing matrix is added which maps Material classifications to Product Types and respective biocide updates, which can only be requested and/or provided as specified in the matrix. Product Types available to select from are only those valid for the current material classification.

## **IMDS-AI (Advanced Interface) relevance? YES**

**Upload:** There will be NO changes or extension to the existing DTD. A check will be implemented to make sure that uploaded Product Type is relevant for Material MDS classification based on the (BPR Material Classification vs. Product Type) matrix. **Download:** A new public download file with the ID "MCPT" will be available which contains all available Material classifications and product types which are relevant for BPR regulations and is only available as initial file (MCPTAll).

# **2. IMDS Regulation Wizard – different enhancements**

## **Search Panel improvement**

- Adding option to find MDSs where all Regulatory Information is up to date or where at least one entry needs attention
- When searching for BPR information using multiple product types, it is possible now to specify whether all of the selected PTs should be used for the same regulatory information, of if it is enough for one of them to be included for a MDS to be found
- Added option to specify multiple substances as search criteria for REACH Materials and BPR
- Automatically switching "Ownership" criteria from "own" to "supplied" when searching for accepted MDSs

## **More precise Text Labels**

• Material level: Replace "EEA produced/imported" and "EEA produced" with "EEA produced"

## **Semi-/Component level**

• Replace "Produced in EEA or imported into EEA?" with "Produced in / imported into EEA?" and add question mark icon. The tooltip will be updated to: "This question is about whether a product is eligible for REACH or not. Only if a product is produced in the EEA or imported into the EEA, the answer should be 'Yes' ".

## **Regulatory Information (RI) Details & Results**

- Add Part Number column,
- Add "Product Type" filter
- Add new download report option for "Combined Download" for REACH Semi- /Components containing REACH regulatory information for the Semi- /Component, the referenced Material and all included REACH substances.

**IMDS-AI (Advanced Interface) relevance? NO**

# **3. IMDS Regulation Wizard - New MDS version containing no regulatory substances**

MDSs no longer containing regulatory-relevant substances are ineligible.

The Regulation Wizard will auto-release "clean" regulatory information for latest MDS versions that do not contain regulatory-relevant substances. For existing MDSs that no longer contain such substances, a "clean" regulatory information version can be released manually. The release of the clean version resolves all open requests for updates and will also mark the regulatory information as "RI complete".

### **IMDS-AI (Advanced Interface) relevance? YES**

**Upload:** The Element "Regulation" must always contain an element of type BiocideMat, ReachMat or ReachComp, except for clean versions in which case these elements **must** be omitted. **Download:** There will be NO changes or extension in download.

# **4. Spare Parts and related Application Code check changes**

(Semi-)Component MDSs can be declared as "Legacy Spare Part" in the recipientspecific screen. Declaring the MDS as a legacy spare part for all recipients will prevent the "Invalid Application Code" Warning from being shown when sending or proposing the MDS.

### **IMDS-AI (Advanced Interface) relevance? YES**

**Upload:** In the DTD the attribute SparePart will be added to element Chap4. Possible values for "SparePart" are 'Yes' or 'No'. The default values is 'No' if value omitted. **Download:** The new Attribute "Spare Part" will be added to the RECIPIENTSPEC record. The flag will be added to all Recipients of Component/Semi Component MDSs, this will be valid for all Recipient companies of all available company classes.

# **5. Enhance Warnings Inbox Checks**

Rules from IMDS Recommendation 001:

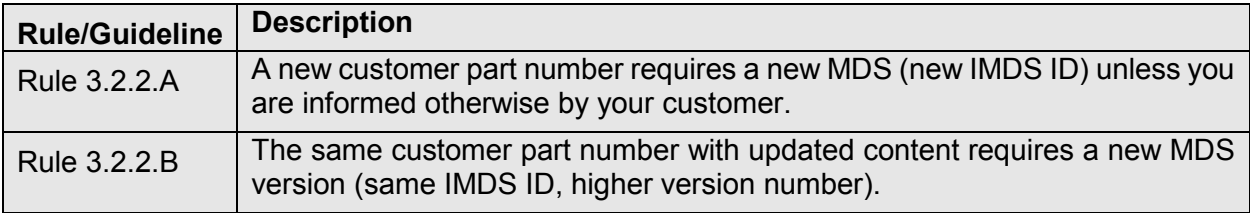

The Rule 3.2.2.A check will now compare the combination of part number and supplier code used in the sent/proposed MDS only with the combination used in the version of the MDS that has most recently been accepted by the respective customer.

The Rule 3.2.2.A check violation result will be displayed for the sender and the recipient.

**IMDS-AI (Advanced Interface) relevance? NO**

# **6. Remove German Material Names**

The support for entering material name, trade name and remarks in German is removed. Henceforth, all data entry must exclusively use English. MDSs already

released will keep their German entries. These German entries can still be seen and searched for in the system, although the fields shown by default will be the English ones.

#### **IMDS-AI (Advanced Interface) relevance? YES**

**Upload:** There will be NO changes or extension to the existing DTD. If the attribute "Name EN" is omitted or empty the value if "Name DE" is used instead. The attributes "TradeName\_DE" and "Remark\_DE" will be ignored. **Download:** There will be NO changes or extension in download. The record "MULTILINGUAL" for the fields material name, trade name and remark will be added without content for German language.

# **7. Update Recyclates**

The default is removed for the existing question "Does the material contain recyclate?".

You can select 'Yes' or 'No' from the list. If you select 'Yes', the box changes and is editable. Leaving the question unanswered will cause an error for Materials of classification 5.x weighing more than 5g that are referenced in Components.

Entering a range of more than 20% (e.g. 10% - 40%) for either post-industrial or postconsumer recyclate will result in an error during the check.

### **IMDS-AI (Advanced Interface) relevance? YES**

**Upload:** The allowed values for Attribute "ContainsRecyclate" change to "Yes" or "No" or "NotYetAnswered". Default is "NotYetAnswered". **Download:** There will be NO changes or extension in download.

# **8. Norm handling in IMDS-AI**

To identify a norm in IMDS-AI upload the unique IMDS Institute ID is used.

### **IMDS-AI (Advanced Interface) relevance? YES**

Upload: The Attribute "InstName" formerly used to identify a norm will be replaced by the new Attribute "InstituteID". This is numeric value. A file with all possible values can be downloaded from the "Upload Center" page ("Material Norms"). This attribute is mandatory.

**Download:** The content of the download file "Norm Institutes" (NI) will be changed. The record type NORMINSTITUTE (NI) will be extended with the new field "Institute ID" (the unique identifier of the institute in IMDS).